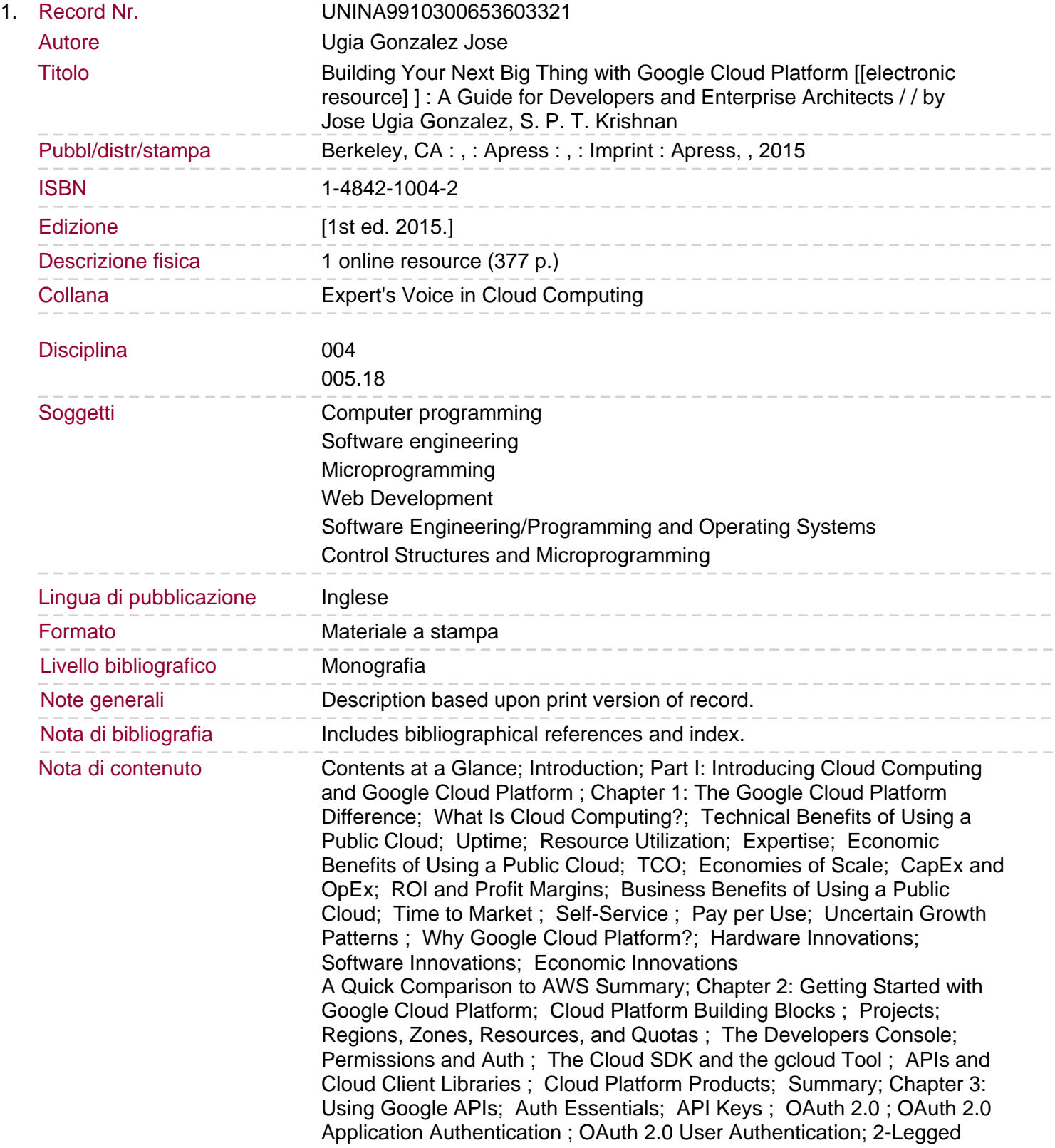

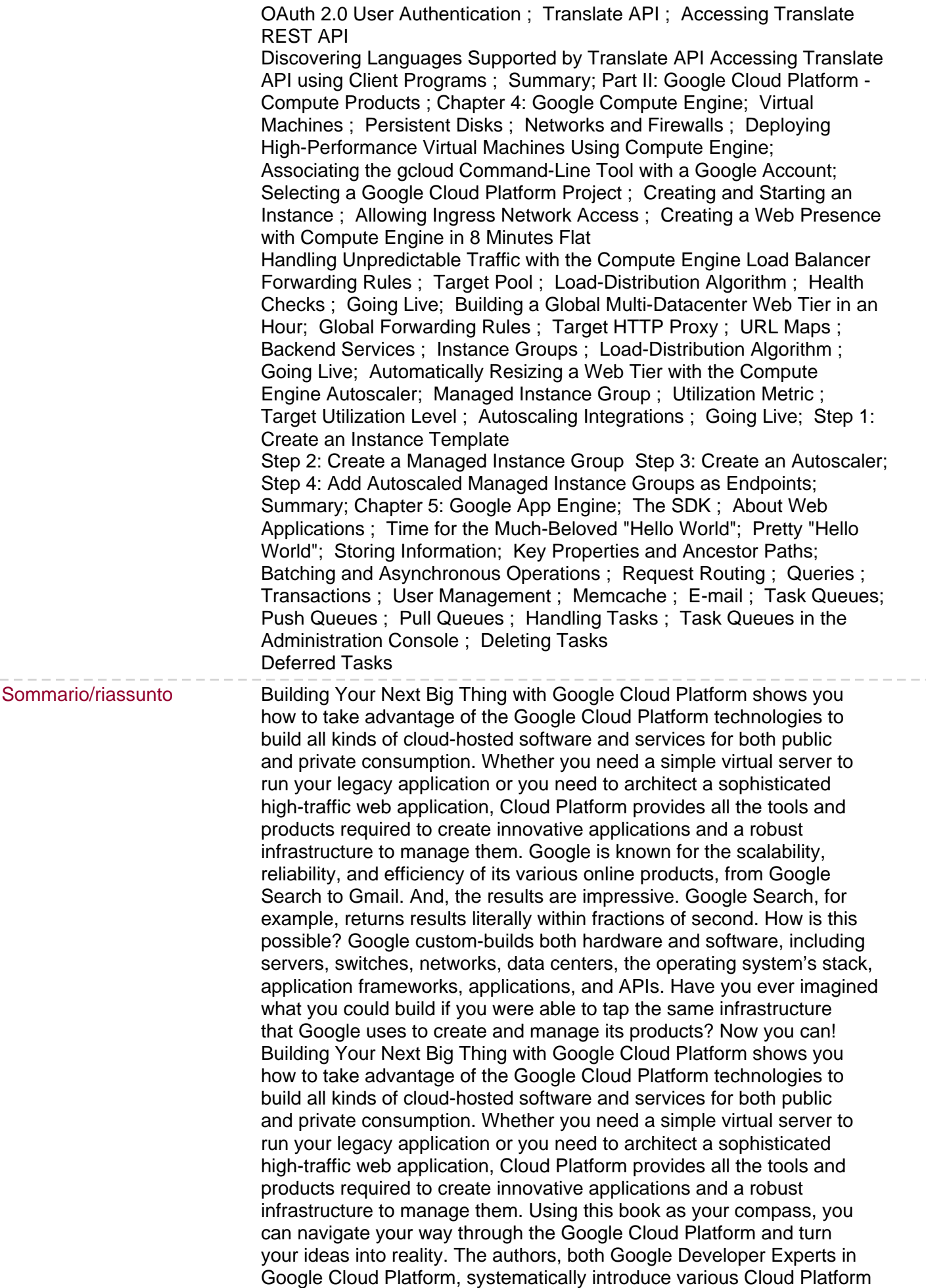

products one at a time and discuss their strengths and scenarios where

they are a suitable fit. But rather than a manual-like "tell all" approach, the emphasis is on how to Get Things Done so that you get up to speed with Google Cloud Platform as quickly as possible. You will learn how to use the following technologies, among others: Google Compute Engine Google App Engine Google Container Engine Google App Engine Managed VMs Google Cloud SQL Google Cloud Storage Google Cloud Datastore Google BigQuery Google Cloud Dataflow Google Cloud DNS Google Cloud Pub/Sub Google Cloud Endpoints Google Cloud Deployment Manager Author on Google Cloud Platform Google APIs and Translate API Using real-world examples, the authors first walk you through the basics of cloud computing, cloud terminologies and public cloud services. Then they dive right into Google Cloud Platform and how you can use it to tackle your challenges, build new products, analyze big data, and much more. Whether you're an independent developer, startup, or Fortune 500 company, you have never had easier to access to world-class production, product development, and infrastructure tools. Google Cloud Platform is your ticket to leveraging your skills and knowledge into making reliable, scalable, and efficient products—just like how Google builds its own products.